# **Applications**

## **Conference Controls**

Call controls enable ability to assign digits to actions. They can be used to mute, unmute, or other actions during the conference call.

#### **Conference Controls**

Call controls enable ability to assign digits to actions. They can be used to mute, unmute, or other actions during the conference call.

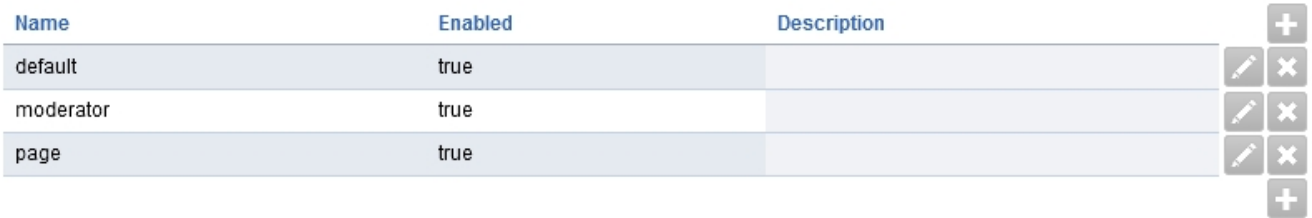

**SEARCH** 

SAVE

- Click the edit icon on the right to adjust the control
- Click the plus to create a new control set

### **Default Conference Control**

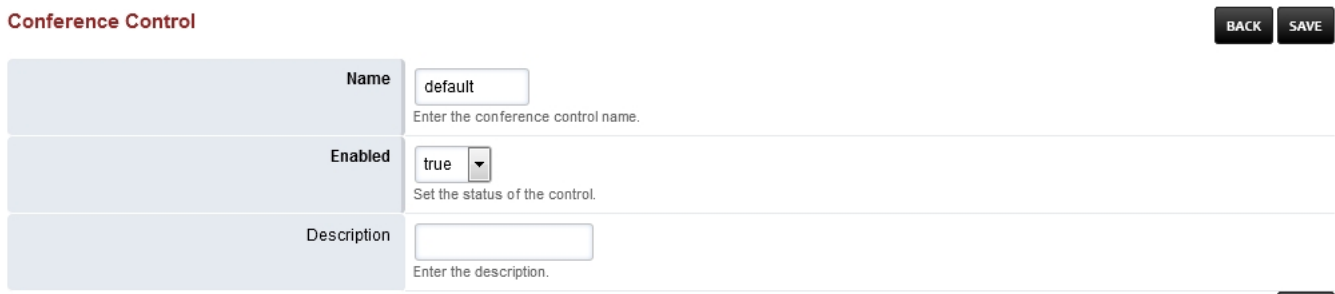

#### Controls

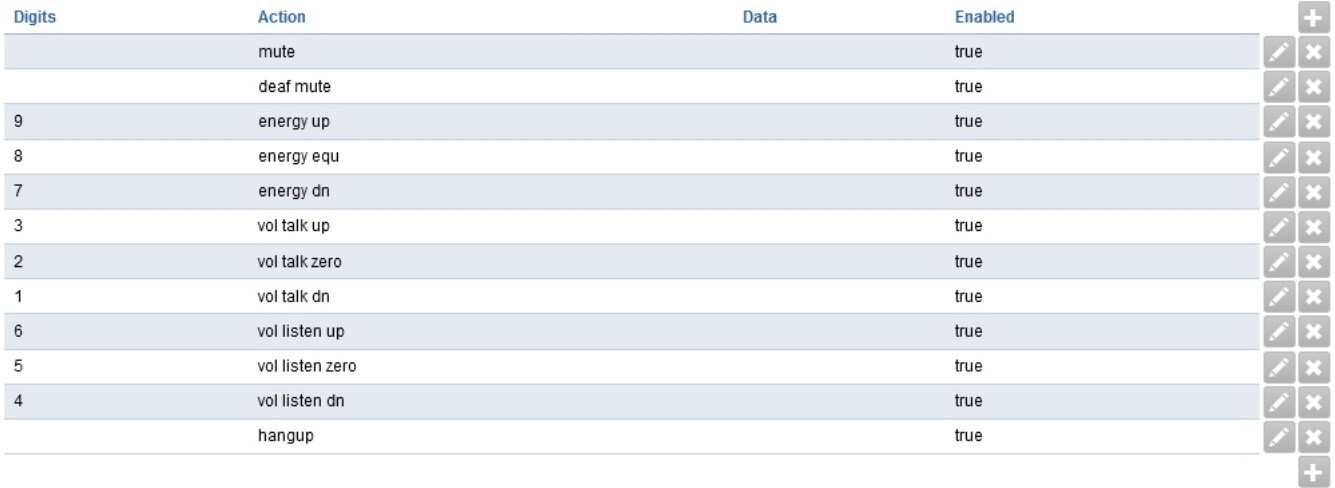

# **Applications**

Unieke FAQ ID: #4015 Auteur: Helpdesk Laatst bijgewerkt:2022-10-31 01:13

> Pagina 2 / 2 **© 2024 Business-ISP <support@business-isp.nl> | 02-05-2024 07:35** [URL: https://faq.business-isp.nl/index.php?action=faq&cat=128&id=3016&artlang=nl](https://faq.business-isp.nl/index.php?action=faq&cat=128&id=3016&artlang=nl)